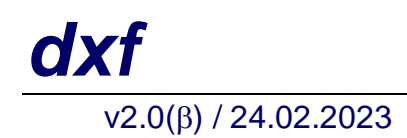

## *dxf polymorphic wavelet filter*

*v*2.0(β) / 24.02.2023 Mihai-Tiberiu Dima, Maria Dima

 leader Yu.N. Pepelyshev Frank Neutron Physics Lab, JINR-Russia

**Header**: #include "dxf.hh"

**Libraries**: libdxf.a (static) linux-3.10.0-1160.88.1.el7.x86\_64

libdxf.so (dynamic) gcc-9.3.1 20200408

## **Description**

 The *dxf* class is a wavelet filter that takes as input either a time-series of double from a file, or an auto (polymorph, non-abelian) type from a vector.

It performs the filtering using one to the following windowing functions:

- Gaussian (GS), centered, falloff 90% @ interval ends
- Poisson (PS), centered, symmetrical, falloff 90% @ interval ends
- O4, the O4 apodisation function
- Blackman (BA), the Blackman apodisation function
- Hamming (HM), the Hamming apodisation function
- F0, the Cooley-Tukey (box) apodisation function

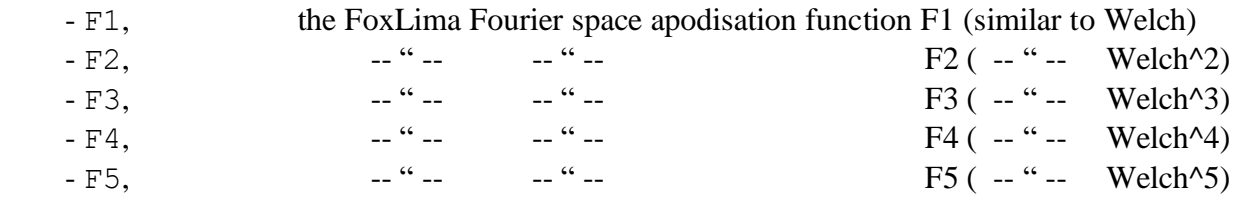

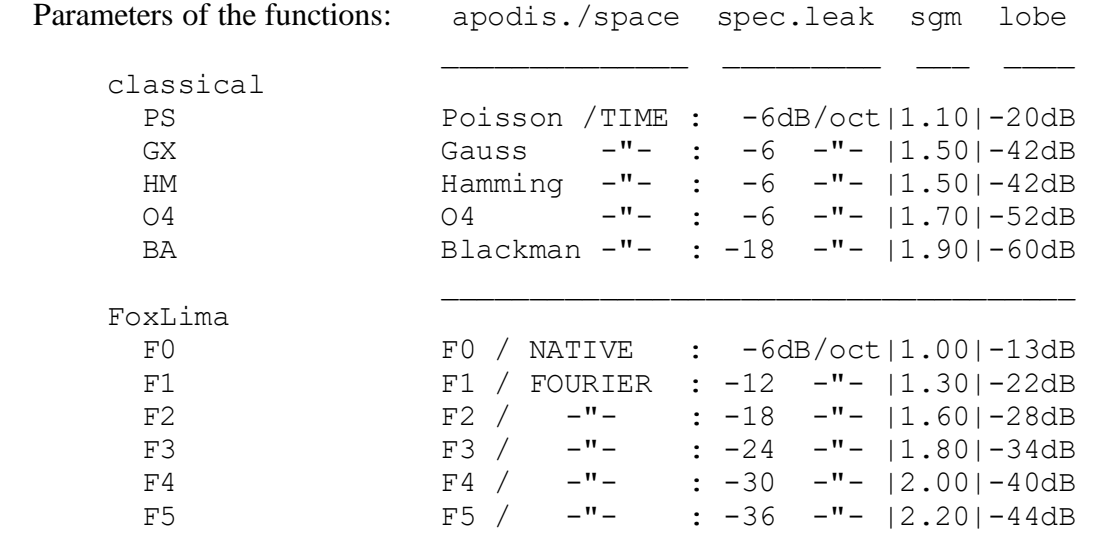

For the polymorphic part the class comes instantiated with:

```
 - scalar
 - cpx<scalar>
 - vu2<scalar>, vu2<cpx<scalar>>
- su2<scalar>, su2<cpx<scalar>>
```
where  $scalar = int$ , float, double, long double.

The filter works in 2 modes:

```
 - file-2-file ... designed for reading huge files, filtering them and writing to new files. This
               version works with double 's.
               dxf filter(0.30, 0.02, "file in", "file out", "F9");
               // filter frequency f0 from the data, with a sigma = s0
 //
                // 0.30 = f0 * delta_sampling
                // 0.02 = s0 * delta_sampling
 //
                 // use - apodisation method FoxLima F9
                // - input file = file in (column #1 = value of sample)
                // - output file = file_out (column #1 = index nr. sample,
                \#2 = \cos \text{ center} interv.
\frac{1}{43} = \sin -- " --
                \#4 = \text{sample} -- " -- )
    - vec-2-vec .... designed for reading from a polymorphic vector and writing the results to a 
               vector of the same type. The code comes instantiated with the following types:
               scalar, cpx<scalar>, vu2<scalar>, vu2<cpx<scalar>>, su2<scalar>,
              su2<cpx<scalar>> - where scalar = int, float, double, long double.
              The types vu2 and su2 are SU(2) vectors, respectively matrices; cpx is the
               complex type.
                 using dtype = float ;
int \quad NN \quad = \quad 10000 ;
                \frac{1}{2} ... define + fill vec with data
                auto vec = new vu2<cpx<dtype>>[NN] ;
                 // ... define output vectors
                auto csx = new vu2<cpx<dtype>>[NN] ;
                auto snx = new vu2<cpx<dtype>>[NN] \qquad \qquad ; // ... call filter
                 dxf filter(0.30, 0.02, vec, csx, snx, NN, "GX") ;
                // - input vector = vec of vu2<cpx<float>>, complex SU(2) vectors
                \frac{1}{2} - output vector = csx ... cos component
                 // snx ... sin component
```
The **makefile** is banale, however with full pfledged functionality: make libs, make test, make run, make clean.

The class comes with 4 examples and 1 application example.